## PROCEEDINGS

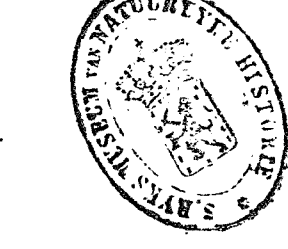

ZOOLOGICAL SOCIETY

OF THE

## LONDON. 0 F

PART XXVI.

1858.

 $\mathcal{Z}_{\mathbf{a}}$ 

PRINTED FOR THE SOCIETY; SOLD AT THEIR HOUSE IN HANOVER-SQUARE,

AND BY MESSRS. LONGMAN, BROWN, GREEN AND LONGMANS, PATERNOSTER-ROW.

531

Himalayas, at elevations under 9000 feet, and prefers gentle wooded slopes, oak forests, &c., to bare hill-sides. Although nowhere abundant, as many as twelve are often met with in one small jungle; however, they seldom form societies, and are oftener found singly than otherwise. Stealthy in its habits, it is often met with when least expected; when frightened, like the Musk Deer, it runs for a short distance, only to turn and gaze at the intruder. Its bark is loud and harsh, and commonly heard at dusk or in the morning. When running, I have often heard a clattering sound, evidently caused by the hind and fore feet striking as in horses when they " over-reach.

62. ASINUS HEMIONUS (Pallas).

Kiana of Ladakh.

Is common in herds on the plains and mountains around the fresh and salt lakes of Ladakh. Its favourite food appears to consist of a species of *bent* growing abundantly all over the mountains, and a wild Vicia having deep-red flowers, also the scanty herbage by the sides of springs and around the lakes. It runs at great speed, and ascends and descends steep mountain-sides with much agility. Timid and wary, when started, it scampers across the plain for some distance, then turns round, advancing a few steps to reconnoitre. A Tartar servant informed me that the young are sometimes caught by the natives of Yarkund, and used as beasts of burden.

The Tangum piebald ponies (Nat. Lib. vol. xii. p. 291) are<br>brought in large numbers to the markets of Leh. Kafilas (droves) laden with brick tea, cloth, &c., are brought from Yarkund, and exchanged for grain with the Cashmere and Kistewar merchants. On the way to Leh, the caravans are not unfrequently overtaken by snow storms, when nearly all perish. In many places the route is only traceable by the bones of horses. This variety is shy and timid, and at first has a strong dislike for Europeans; however, it soon gets accustomed to its new master, and is in great request in the European stations. I have known from £20 to £30 offered for a good Yarkund pony.

63. SUS SCROFA (Linn.).

Abundant in the jungles on the banks of the Punjab rivers, and all over the cultivated districts of the Punjab and lower Himalayan Ranges. Very common on the banks of the Indus, and in the Scinde jungles. Very destructive to grain. They feed at night, and destroy the wheat by always eating the tops.

## 8. ON THE DYSIDEA PAPILLOSA OF DR. JOHNSTON. BY DR. J. E. GRAY, F.R.S., V.P.Z.S., ETC.

(Radiata, Pl. X.)

Dr. G. Johnston, in Magazine of Natural History (vii. 494, f. 60), described and figured an animal which is parasitic on old shells,

under the name of Spongia suberea. It is quite distinct from the Sponge described under that name by Montagu; and Dr. Johnston, in the 'History of British Sponges,' refers the animal to the genus Dysidea, with doubt, calling it D.? papillosa (Sponges, 109, f. 18, and t. xvi. f. 67). He at the same time expressed a belief that it might be the nidus of some invertebrated animal, probably of a species of Natica, and said that it " is nearly allied to the Alcyonium ocellatum of Ellis and Solander (Zooph. p. 180, t. 1. f. 6); and it is probable that the two productions are of the same nature, whatever this may be.'

Mr. Barlee has sent to the Museum some specimens in spirits and dry, which he collected in 70 fathoms water near Shetland, and which he, after comparing with Mr. Bean's specimen that was described<br>and figured by Dr. Johnston, considers as identical with that species. Mr. Barlee observed that the animal was a Polype; and the examination of these specimens shows that Dr. Johnston's last observation is correct, and that the animal is very nearly allied to Alcyonium ocellatum, and, instead of being the nidus of a Natica or a Sponge, is a true Zoophyte, in fact, a Zoanthus allied to the genus Mammillifera of Lesueur, to which the Alcyonium ocellatum of Ellis is referred.

The Zoanthi have been divided into three genera, according to the manner in which the animals are united :- 1. Zoanthus, where they are separate, and arise from a cylindrical creeping stem; 2. Mammillifera, where they are equally separate, springing from an expanded base; and, 3. Corticifera, where the animals are united side by side on an expanded base. Now the specimens described and figured by Dr. Johnston evidently belong to the second of these genera; but the animal described by Mr. Barlee as evidently belongs to quite a different group : they are free ; and the stem often developes lateral buds, giving it a more or less branched form; and it is necessary that a new name should be applied to it: I therefore propose to give the name of Sidisia, which may be characterized by the emission of buds on the surface of the cylindrical body.

Sidisia barleei, Mr. Barlee observes, "seems to abound on muddy ground both east and north of Brassey Island, about thirty miles off, and in about 70 or 80 fathoms water. The polype seems generally very active; and I saw no shifting of position of the animals while I had them in the basin, although there might have been some during the night; but I often watched them for half an hour at a time, and perceived no change in position.'

As Mr. Holdsworth informs me that he is about to describe another British species of the family which he has in a living state, I have placed some of Mr. Barlee's specimens in his hands. and requested him to describe them at the same time.

I may add that some years ago I had the ends of the siphons of Cardium aculeatum, which had been torn off by a dredge, sent me by an eminent British zoologist as a new kind of free Zoanthus!